## **Print Server Reset For PM Ethernet PS 102 Rel.: 10.2.8**

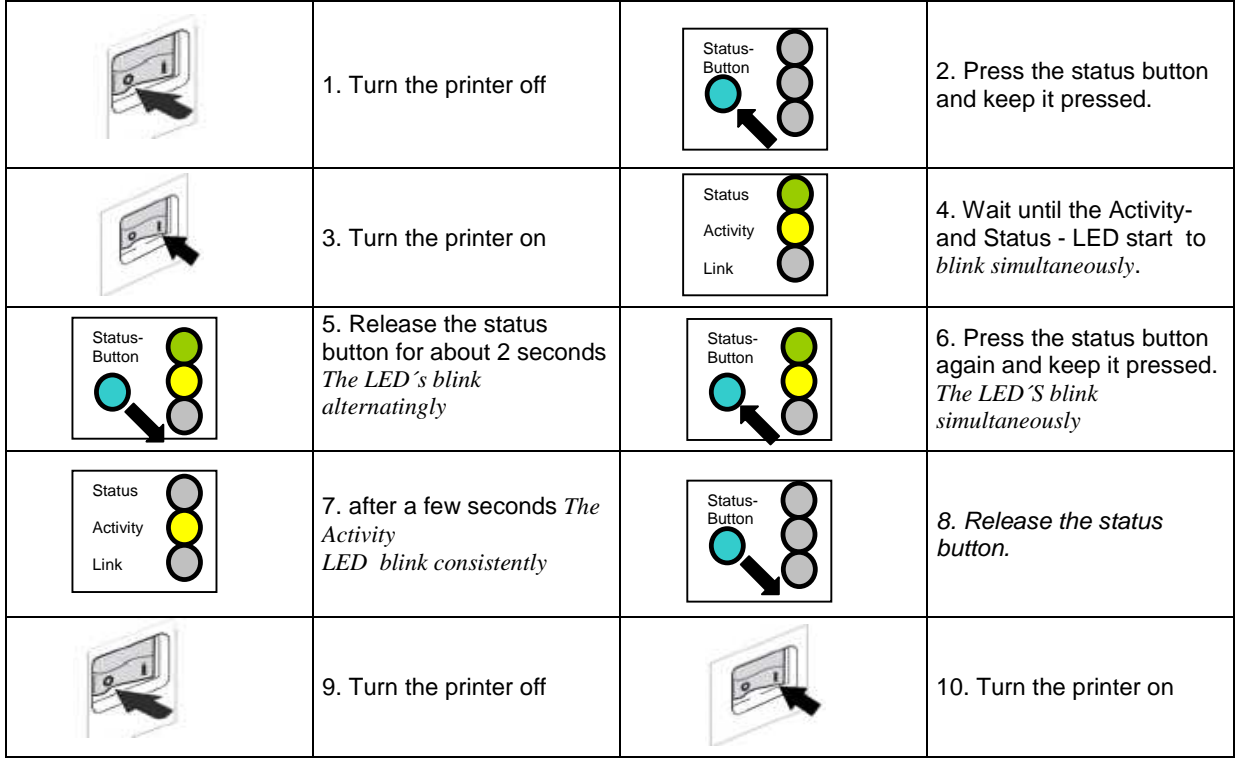

**Print Server Reset For PM Ethernet IC 102 >= 9.6.2 <= 10.2.8** 

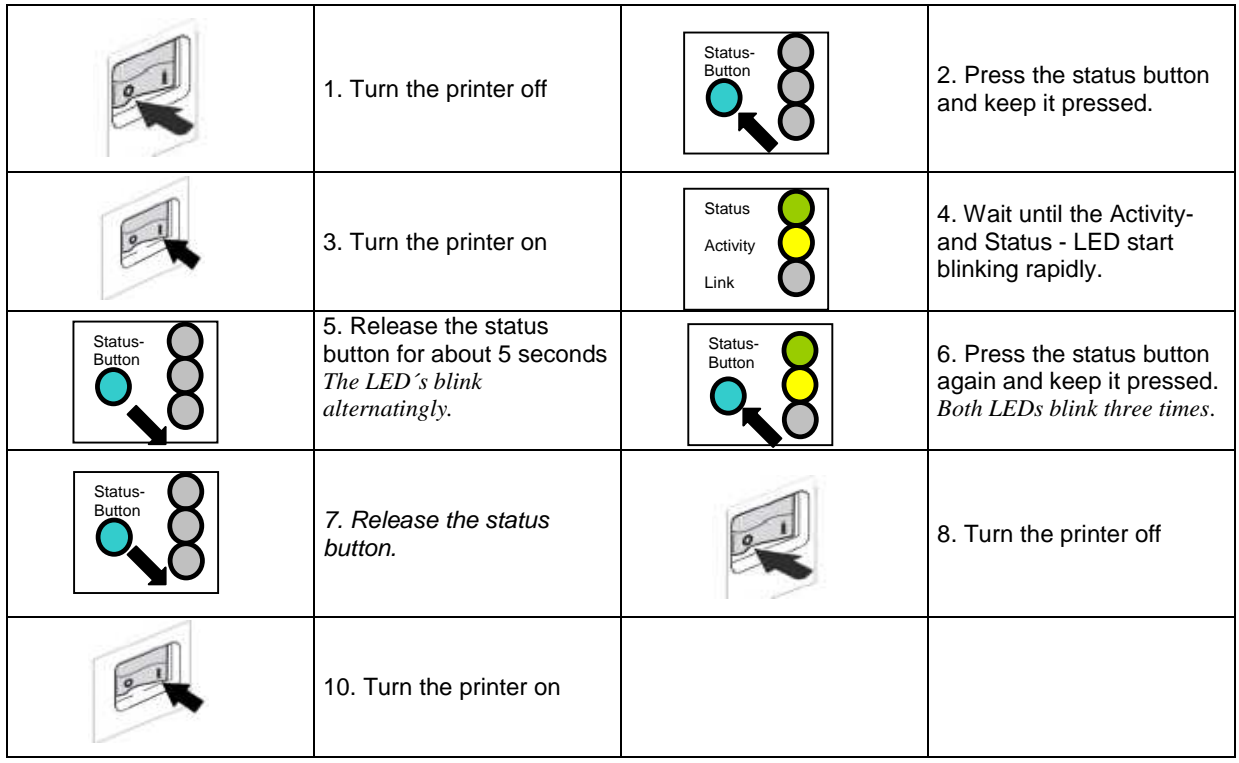

The IP-Adress is now 000.000.000.000 or have a Zero Conf IP (depanding of the configuration). Save the new IP address in the print server by the Printserver Nettool.